Outlook Express Instructions For Windows 7 32
Bit
>>>CLICK HERE<<<

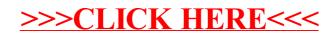